### What Universal Design for Learning Looks Like

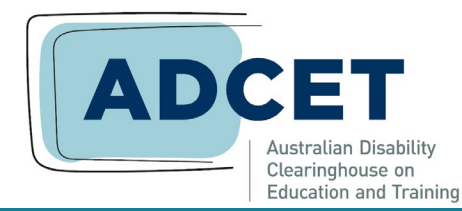

**ADCET Webinar Series April 17, 2024**

> Thomas J. Tobin University of Wisconsin-Madison

# Welcome to our webinar.

 $\circ$ 

#### **Learning Objectives**

- design materials & interactions to provide multiple learner pathways,
- engage with learners to help them sharpen their own learning skills, &
- ask learners to guide their own learning, with us as expert guides.

## Universal Design for Learning

Multiple means of learner engagement representing information<br>demonstrating skill • demonstrating skill

Image © Indiana University. Used under CC BY-ND license from Flickr.com

## Universal Design for Learning

### What patterns do we find among everyone's responses?

1. Optimize relevance, value, & authenticity (UDL check-point 7.2). 2. Highlight patterns, critical features, big ideas, & relationships (3.2). 3. Use multiple media for communication (5.1).

Image © Indiana University. Used under CC BY-ND license from Flickr.com

udlguidelines.cast.org

 $y = a(x - b)2 + c$  $cos(\frac{\pi}{6})=\frac{\sqrt{3}}{2}$  $\left(\frac{a}{b}\right)^c = \frac{a^c}{b^c}$  $a+b+c+d=360^{\circ}$ 커 Yz  $V = \frac{4}{3} \pi r^3$  $\mathbf{y}_{\uparrow}$  $a^2 + b^2$  $a + b + c = 180^{\circ}$  $\frac{1}{x_1}$   $\frac{1}{x_2}$   $\frac{1}{x_3}$   $\frac{1}{x_4}$   $\frac{1}{x_5}$  $y=kx^2$   $k>0$ ন  $8^2+6^2=c^2$  $2x^2+3x+4=y$  $AB = \sqrt{(x_{2}-x_{1})^{2}+(y_{2}-y_{1})^{2}}$  $64+36=0$  $4^{\frac{3}{2}} = \sqrt[3]{4^3}$   $\log_e(\frac{a}{b}) = \log_e a - \log_e b$ <br>  $\sum_{k=1}^{n} k = \frac{1}{2}n(n+1)$ <br>  $\pi \approx 3.14$  $100 =$  $\sqrt{100}$  $(x+y)^n = \sum_{k=0}^{n}$  ${}^nC_k$   $x^{n-k}$  $f(-x)=a(-x)+b=-(ax-b)$  a sin 30° =  $\frac{1}{2}$  $sin 45^\circ = \frac{1}{\sqrt{2}}$   $\leftarrow$   $\leftarrow$   $a^b a^c = a^{b+c}$  $3^{\circ} = 1$  $x+2$  $sin 60° = \frac{\sqrt{3}}{2} \left[\frac{1}{2} - \frac{1}{2}\right]^{h}$   $sin^2 y + cos^2 y = 1$   $y = \frac{k}{2}$   $v/\sqrt{x} = x^{\frac{1}{2}}$ (a-b-c)2=a2+b2+c2-2ab+2bc-2ca  $SA = 2lw + 2lh + 2wh$ Images © pexels.com, vectorstock.com, thoughtco.com, &istocphoto.com. Used under license or with permission.

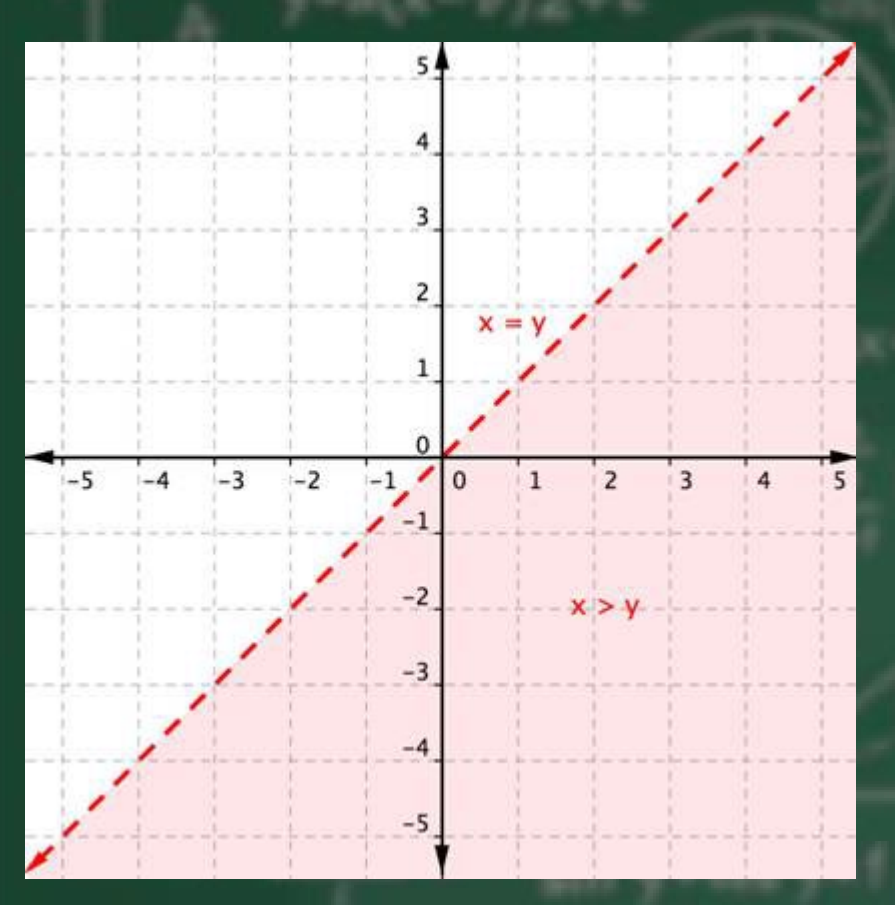

#### Defining linear inequalities

Instead of equations, we can define areas that are unequal within a given relationship. The shaded part of the graph  $x > y$ is a simple linear inequality.

Images © pexels.com, nroc.org. Used with permission or under license..

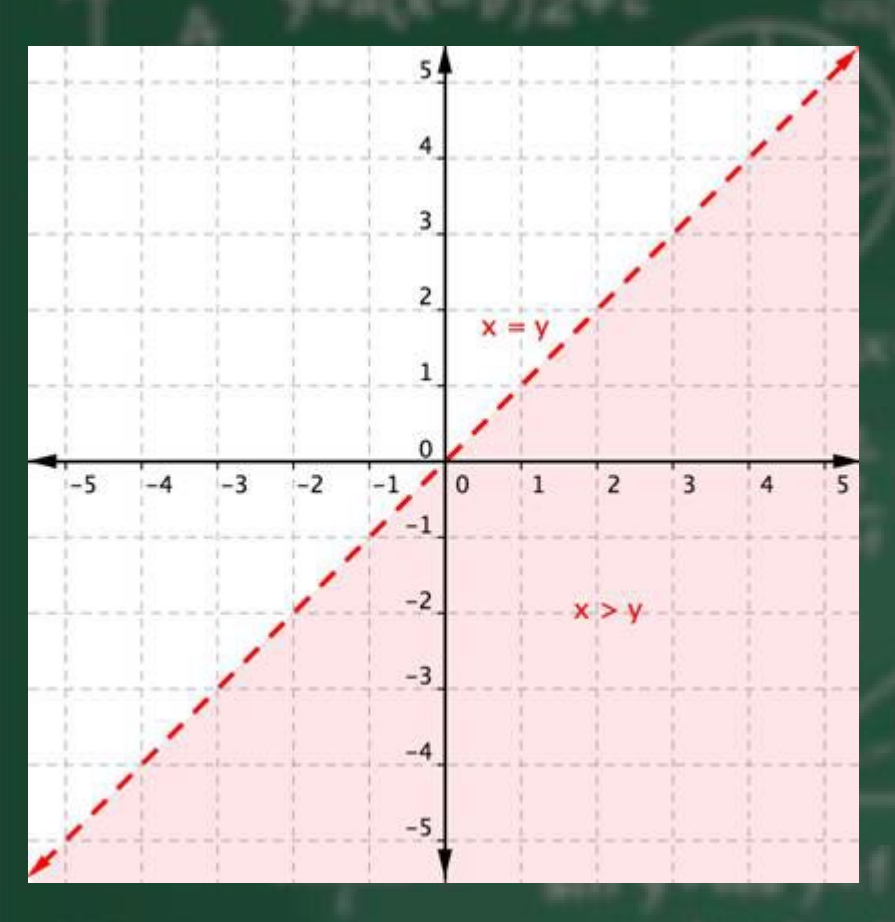

#### Defining linear inequalities

Before UDL: Provide a point in the solution set x>y.

With UDL: Modify or create a linear inequality, and describe, draw, or shade it.

lexels.com, nroc.org. Used with permission or under license.

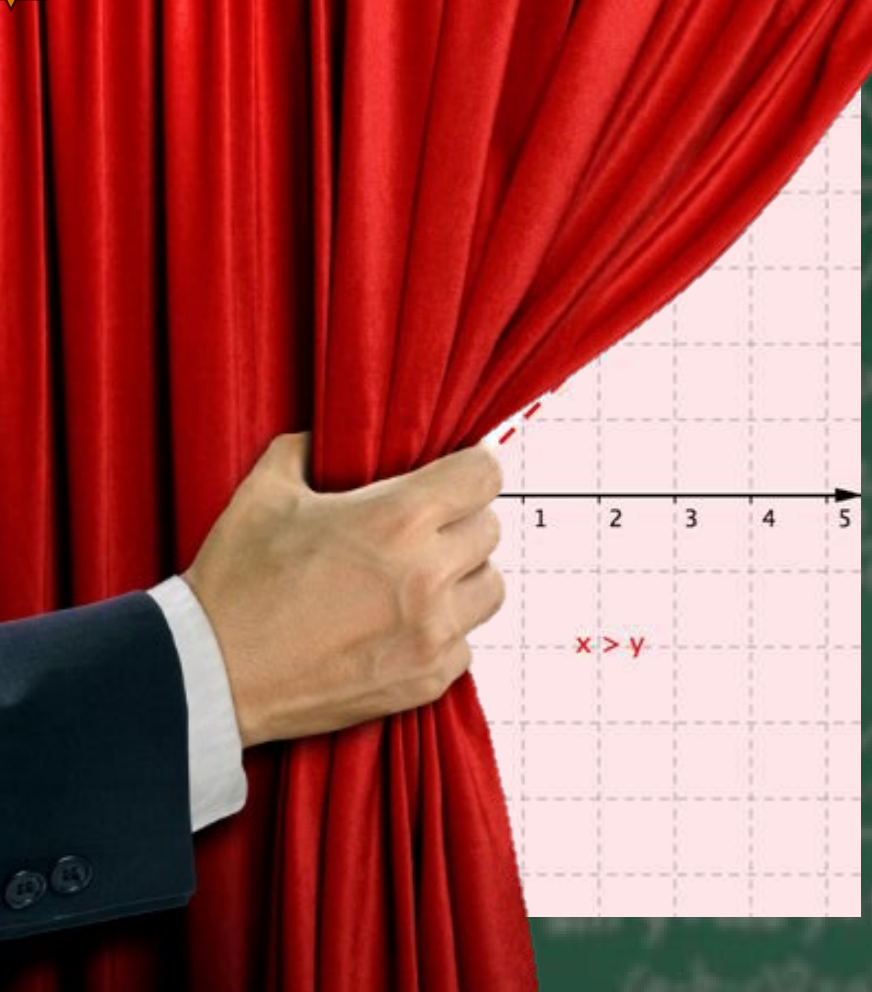

Images  $\copyright$  pexels.com, nroc.org. Used with permission or under

#### Vary the methods for response and navigation (UDL checkpoint 4.1)

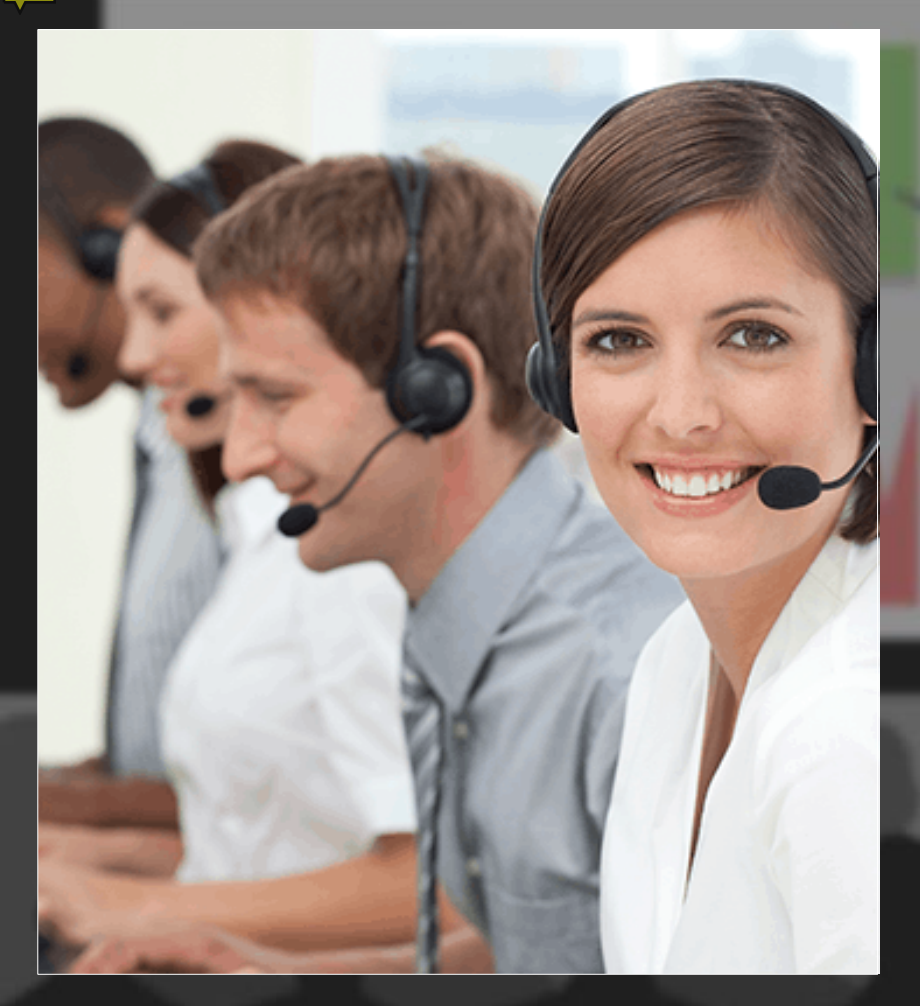

#### BUS 135: Customer Relations

Before UDL: Read about active listening techniques in sales.

With UDL: Read, watch, interview, or practice active listening in sales.

Images © pexels.com, vectorstock.com, thoughtco.com, &istocphoto.com. Used under license or with permission.

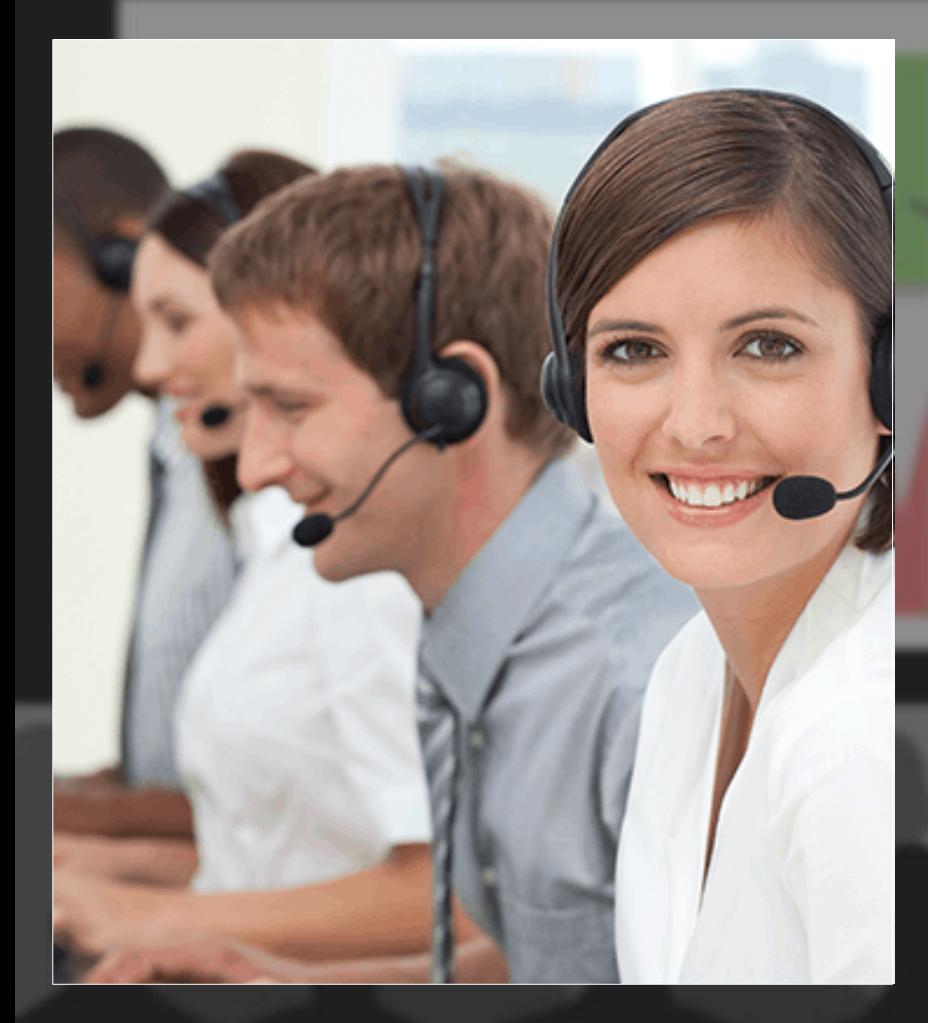

#### BUS 135: Customer Relations

Activity: Predict where you could expand how learners find out new information.

#### Illustrate through multiple media (UDL checkpoint 2.5)

Images © pexels.com, vectorstock.com, thoughtco.com, &istocphoto.com. Used under license or with permission.

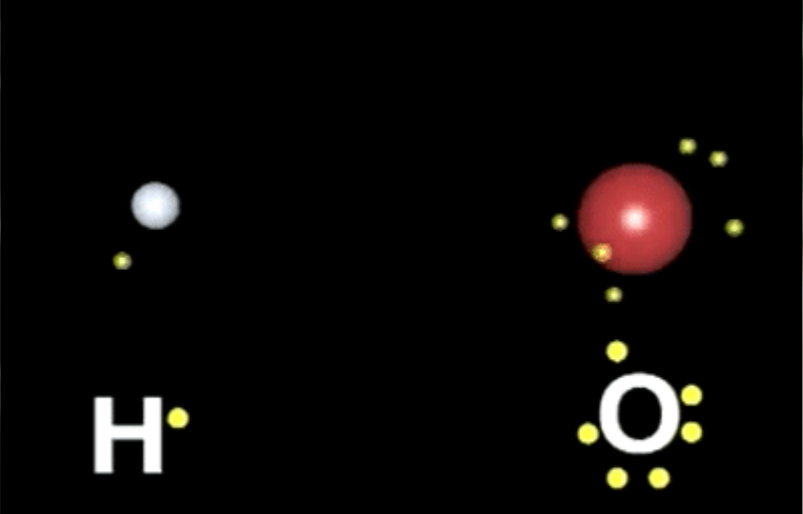

#### Chemistry: Covalent Bonds

A covalent chemical bond involves the sharing of electrons to form electron pairs between atoms.

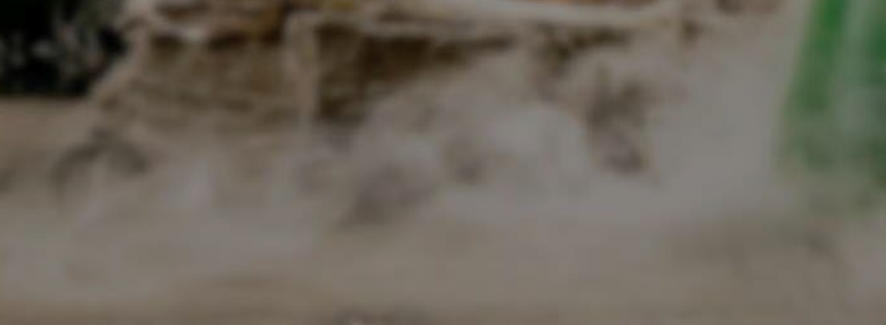

Note the pairing element in the bonds.

#### Covalent Bonds

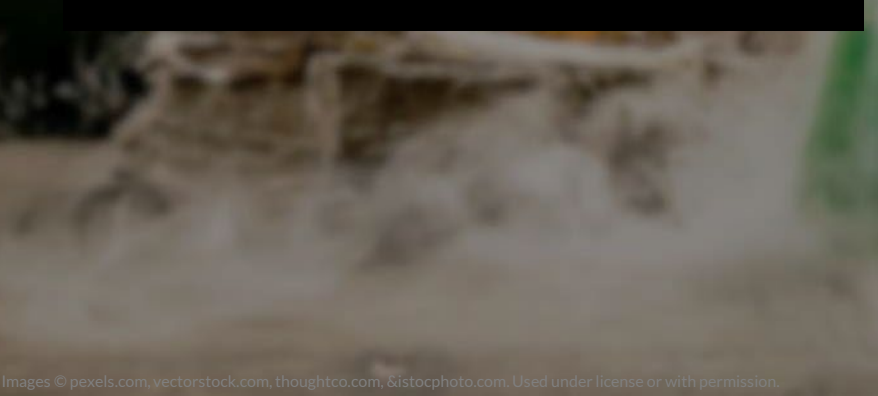

Before UDL: You need to know this contrasts with ionic bonding & sets up a) the exception of hydrogen to the octet rule & b) knowing how to draw Lewis diagrams.

With UDL: Knowing how atoms share electrons allows us to name molecules & define electromagnetic bonds. Covalent are the simplest chemical bonds.

Images  $\mathbb{R}^n$  and under license or with permission.

Heighten salience of goals and objectives (UDL checkpoint 8.1)

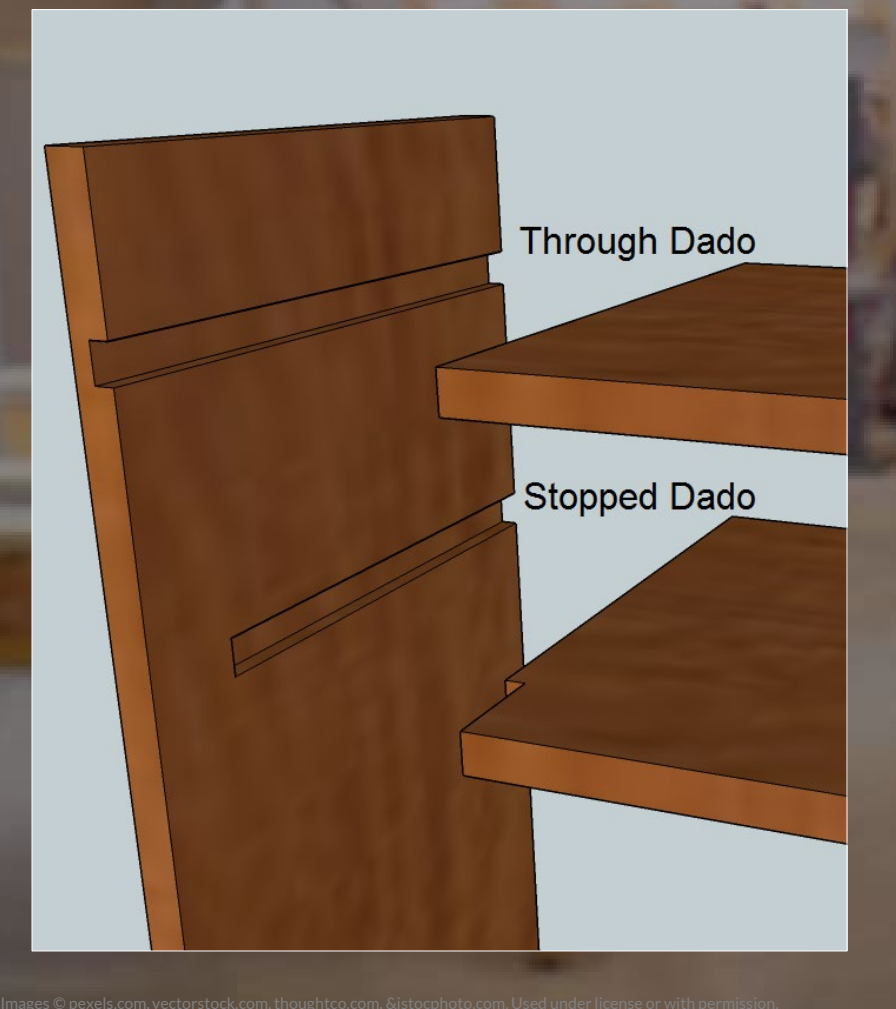

#### Carpentry: Dado

Joinery: dado joints allow two pieces of wood to be attached together in a strong & stable way.

Dadoes are cut against the wood grain, with butts or rabbets inserted into them.

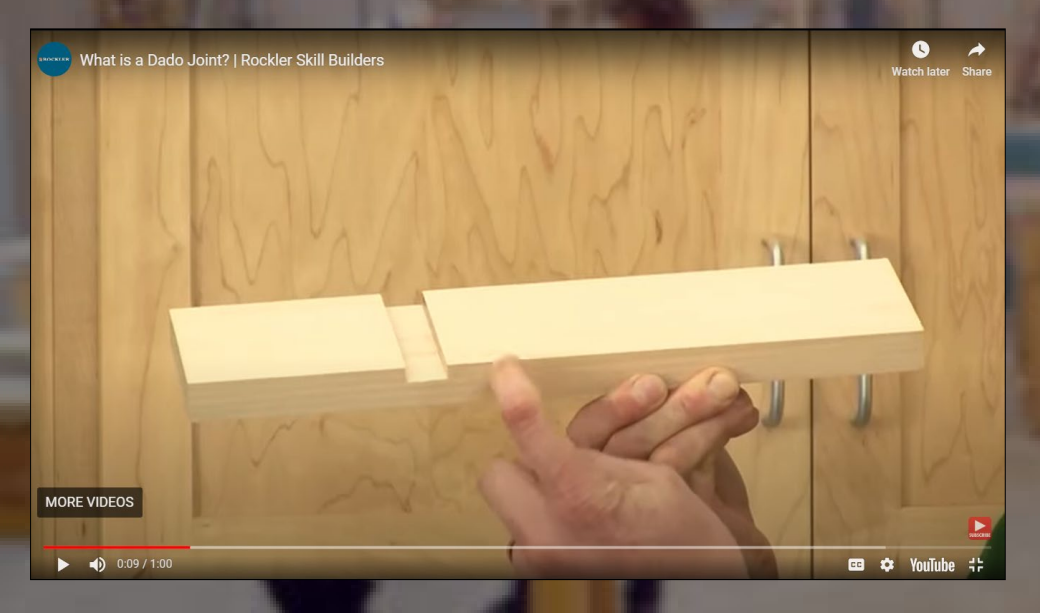

#### Carpentry: Dado

Before UDL: static diagrams and text-based descriptions of processes.

With UDL: animations, howto-videos, explainers, hosted in the learning management system.

ca c YouTube

Guide information processing and visualization (UDL checkpoint 3.3)

Images  $\mathbb{R}^n$  and under license or with permission.

## Take-Aways

## THANK YOU!

cast.org | adcet.edu.au thomasjtobin.com

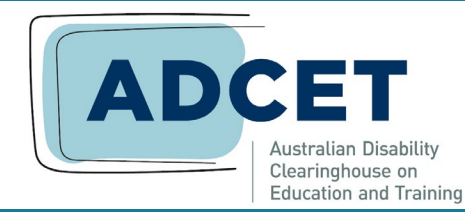

**ADCET Webinar Series April 17, 2024**

> Thomas J. Tobin University of Wisconsin-Madison